### Tablesorter

Tiki uses the [Rob Garrison fork of the tablesorter jQuery plugin](http://mottie.github.io/tablesorter/docs/) to add the ability for users to filter, sort, paginate and otherwise manipulate tables used in Tiki. The feature is considered experimental - please report any bugs or wishes.

### Features

Tablesorter allows the following to be done without refreshing the page through use of jQuery and Ajax:

- Sorting by clicking on active column headers. *sorts all items even if only a portion are retrieved from the server and displayed*
- Filtering by typing in text or using a dropdown *all items are filtered even if only some are shown*
- Pagination with pager controls
	- *number of rows shown can be expanded as well*
- Sticky headers
	- *the header row stays visible as you scroll down even when the top of the table is not visible*
- Resizable columns
	- *place your cursor on the right edge of a header cell until the cursor turns into a resize icon then click and move to the right or left*
- Column selector to hide columns
	- *the button on the top left of the table allows you to hide a column for the duration of the session*
- Totals
	- *automatically add column and table total rows and columns*
- Auto hide columns for small viewing windows

# Tables where Tablesorter is available in Tiki

Below are the tables for which Tablesorter may be applied. For plugins, Tablesorter is optional even if the Tablesorter feature is activated. For other standard tables in Tiki, Tablesorter is automatically applied if the Tablesorter feature is turned on.

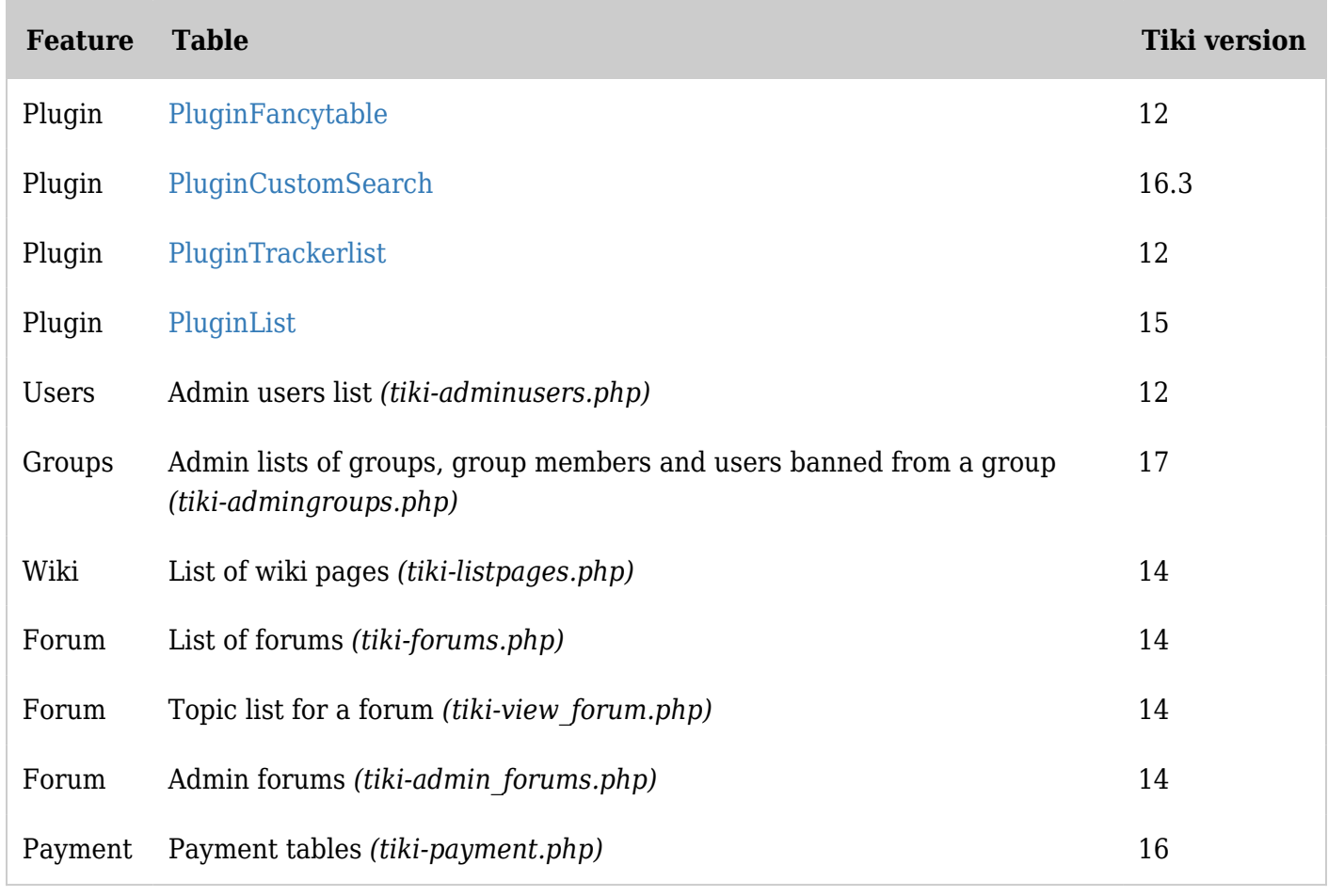

#### Prerequisites

In order to use tablesorter,

- 1. Javascript must be enabled
	- Enabled by default at **Admin > Features > Programmer (tab)**
- 2. jQuery Sortable Tables must be activated
	- Enable at **Admin > Features > Interface (tab)**
- 3. For the *server* parameter to work for a plugin, and to apply tablesorter to any tiki table that is not a plugin, ajax must be enabled.
	- Enable at **Admin > Features > Interface (tab)**

## Parameters

Below are the parameters that are used for plugins where this feature is available. See the related plugin documentation pages for more information and examples. List, filter and sort the items in a tracker

#### [Go to the source code](https://gitlab.com/tikiwiki/tiki/-/blob/master/lib/wiki-plugins/wikiplugin_trackerlist.php)

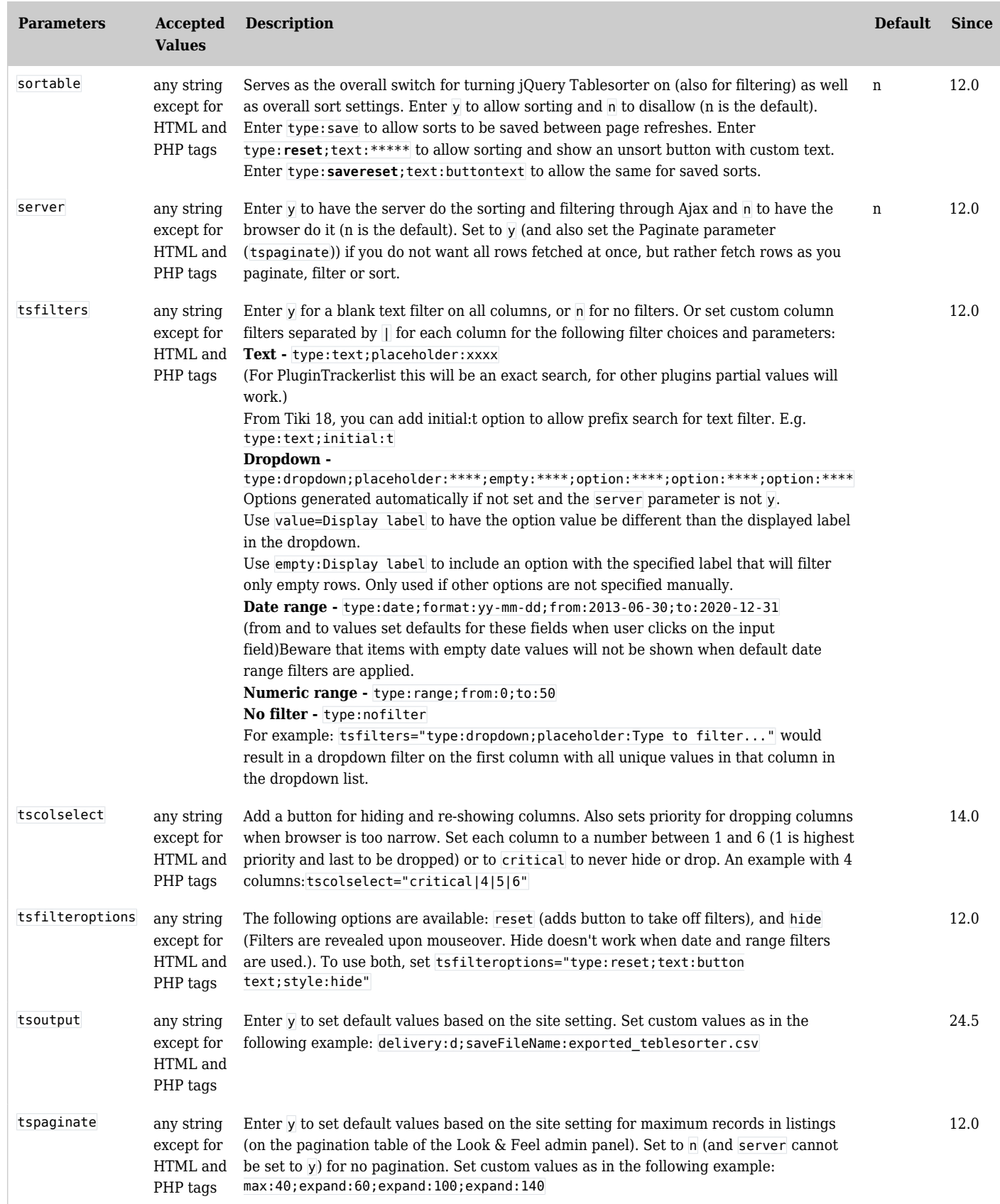

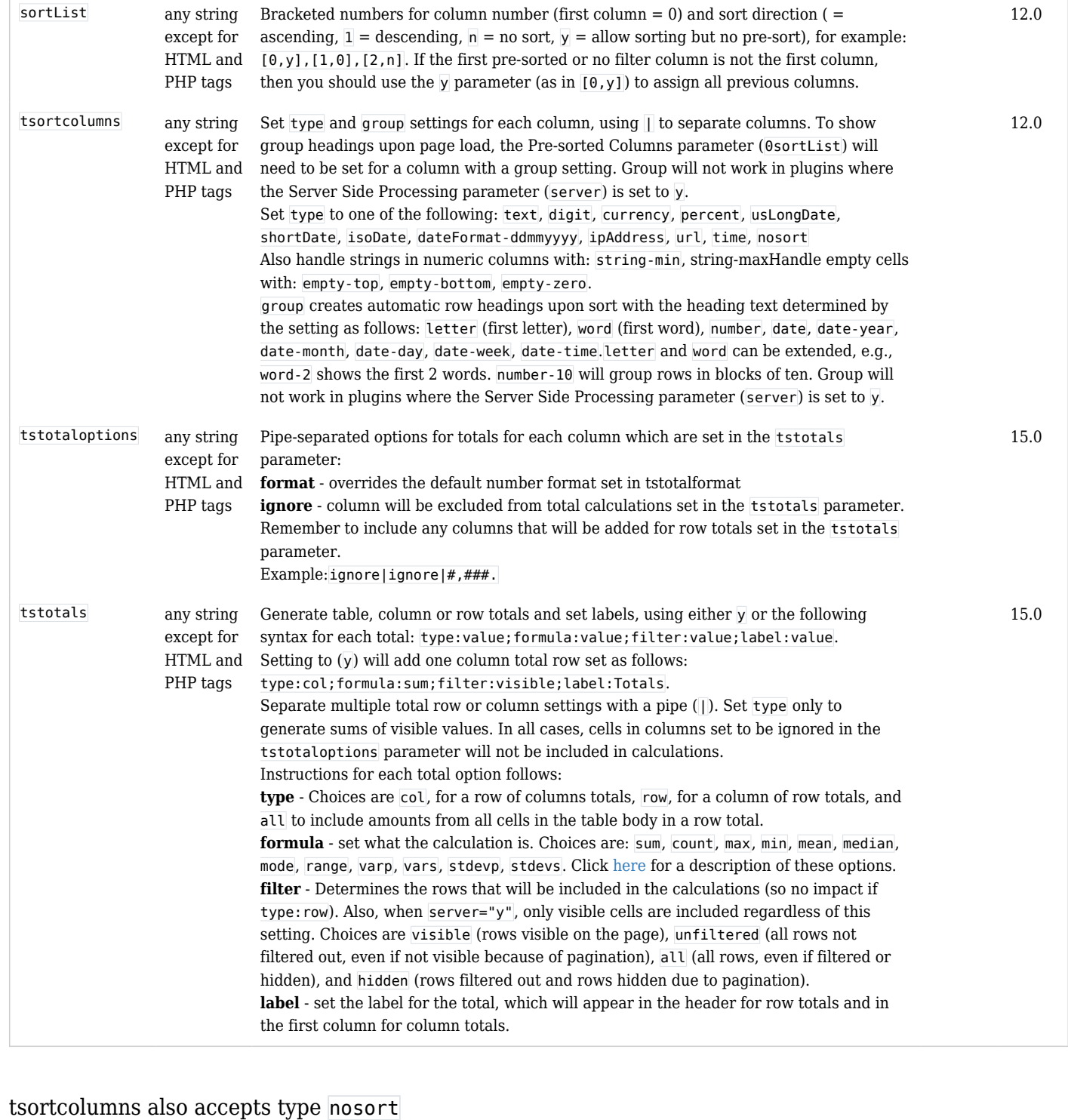

# Samples

Tablesorter is an addition to another feature to see samples please follow those links; [Plugin FancyTable Sorting Filtering and Paginating](https://doc.tiki.org/PluginFancyTable#Sorting_Filtering_and_Paginating) [Plugin FancyTable Automatic Totals](https://doc.tiki.org/PluginFancyTable#Automatic_Totals) [Plugin List Table formatting with tablesorter](https://doc.tiki.org/PluginList-output-control-block#Table_formatting_with_tablesorter)